## **Chapter 3**

## **WORKSHEET**

## **I. Fill in the blanks.**

- 1. In Windows 10, the \_\_\_\_\_\_\_\_\_\_\_\_\_\_\_has gone and you boot into the desktop by default.
- 2. To open the Start menu, you can also press the Windows *I* con the keyboard.
- 3. The \_\_\_\_\_\_\_\_\_\_\_\_\_\_\_ screen appears whenever the computer is locked.
- 4. A/An \_\_\_\_\_\_\_\_\_\_\_\_\_\_ is the graphic representation of a file or an application.
- 5. <u>**Interlate 20. is the co-founder of Microsoft Corporation.**</u>

## **II. Match the following.**

- 1. Popular version of Windows (a) Pinning
- 2. Bringing an icon on the Start screen (b) PC Settings
- 3. Group of related files (c) Windows 10
- 4. Account picture (d) Icon
- 5. Graphic presentation of a file (e) Folder
- **III. Tick () the correct option.**
	- 1. Which of the following menus is back in Windows 10?
		- (a) Start  $\begin{bmatrix} 1 & 1 \end{bmatrix}$  (b) File

- (c) Home (d) View
- 2. Component of the File Explorer window.
	- (a) Ribbon [ contract the local contract (b) Navigation Pane
	- $(c)$  Address bar (d) All of these
- 
- 
- 
- 
- 
- 
- 
- 
- 
- 
- 
- 
- 3. Click this to change the background of desktop.
	- (a) Tiles [ ] (b) Taskbar
	- (c) Personalization  $\Box$  (d) None of these
- 4. We can login Windows using:
	-
	- (c) Iris  $\qquad \qquad$  (d) All of these
- - (a) Face (b) Fingerprint
- 
- 
- 5. To bring the deleted files back from the Recycle Bin, select this option.
	- (a) Back  $\begin{bmatrix} 1 & 1 \end{bmatrix}$  (b) Restore
	- (c) Reverse (d) Clear
- 

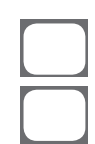